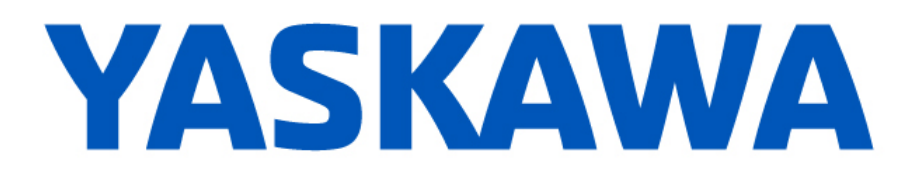

## **Release Notes for MPiec controller firmware**

**Release 3.6.1**

December 6, 2019

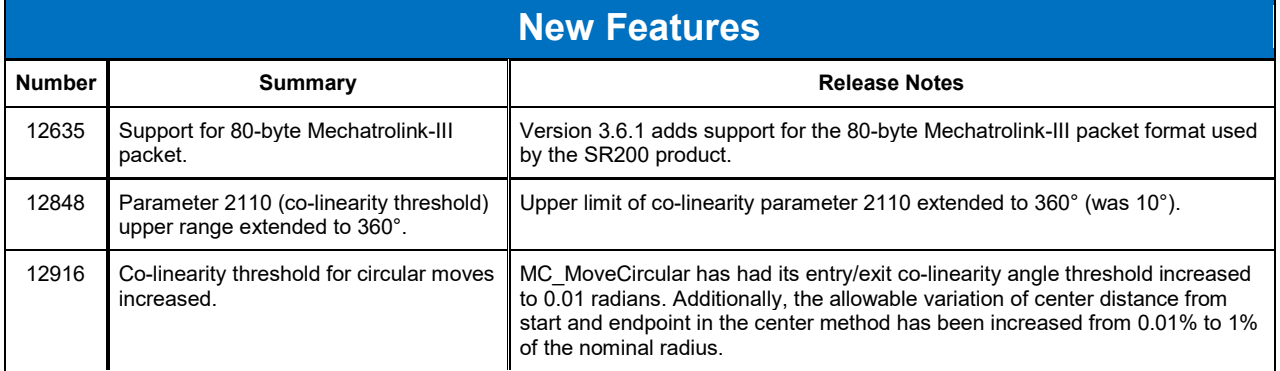

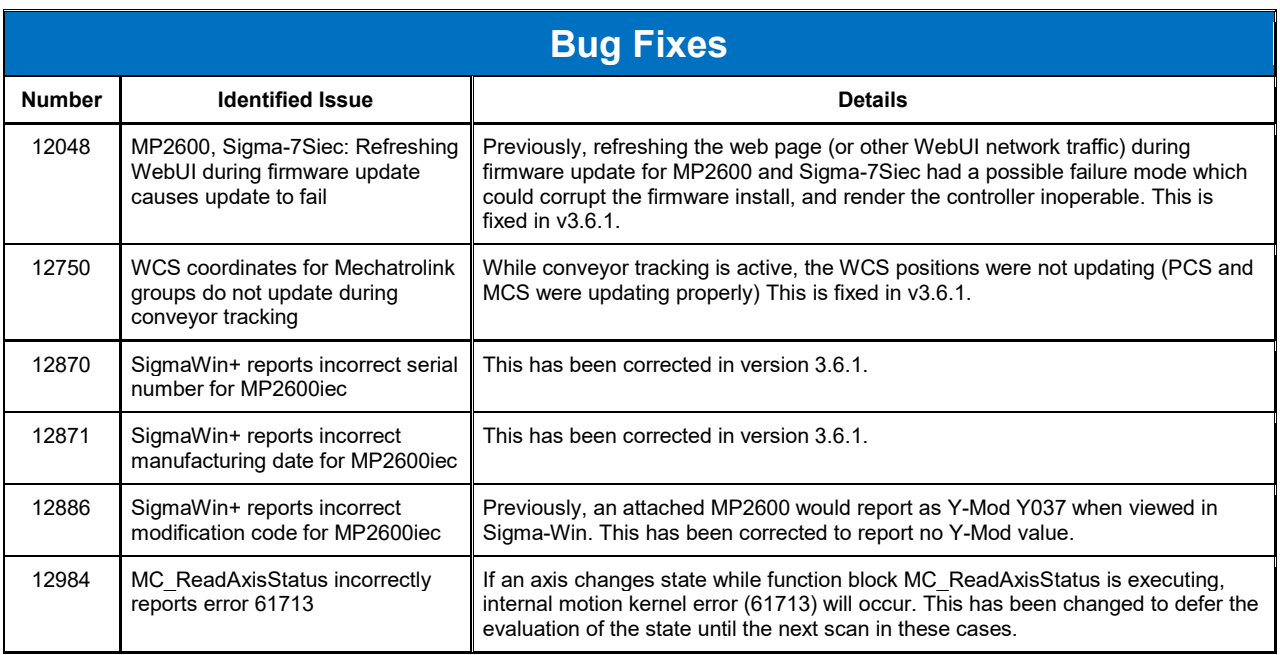

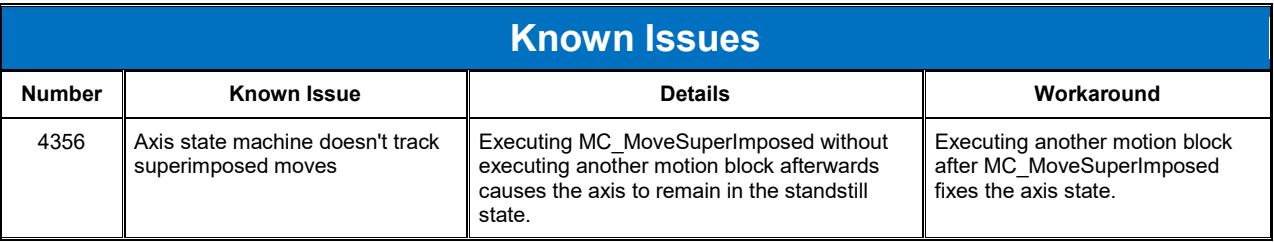

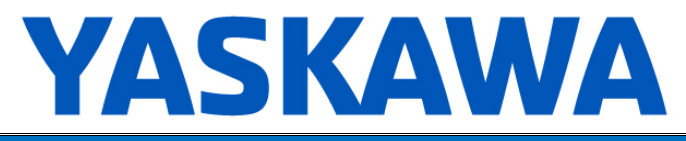

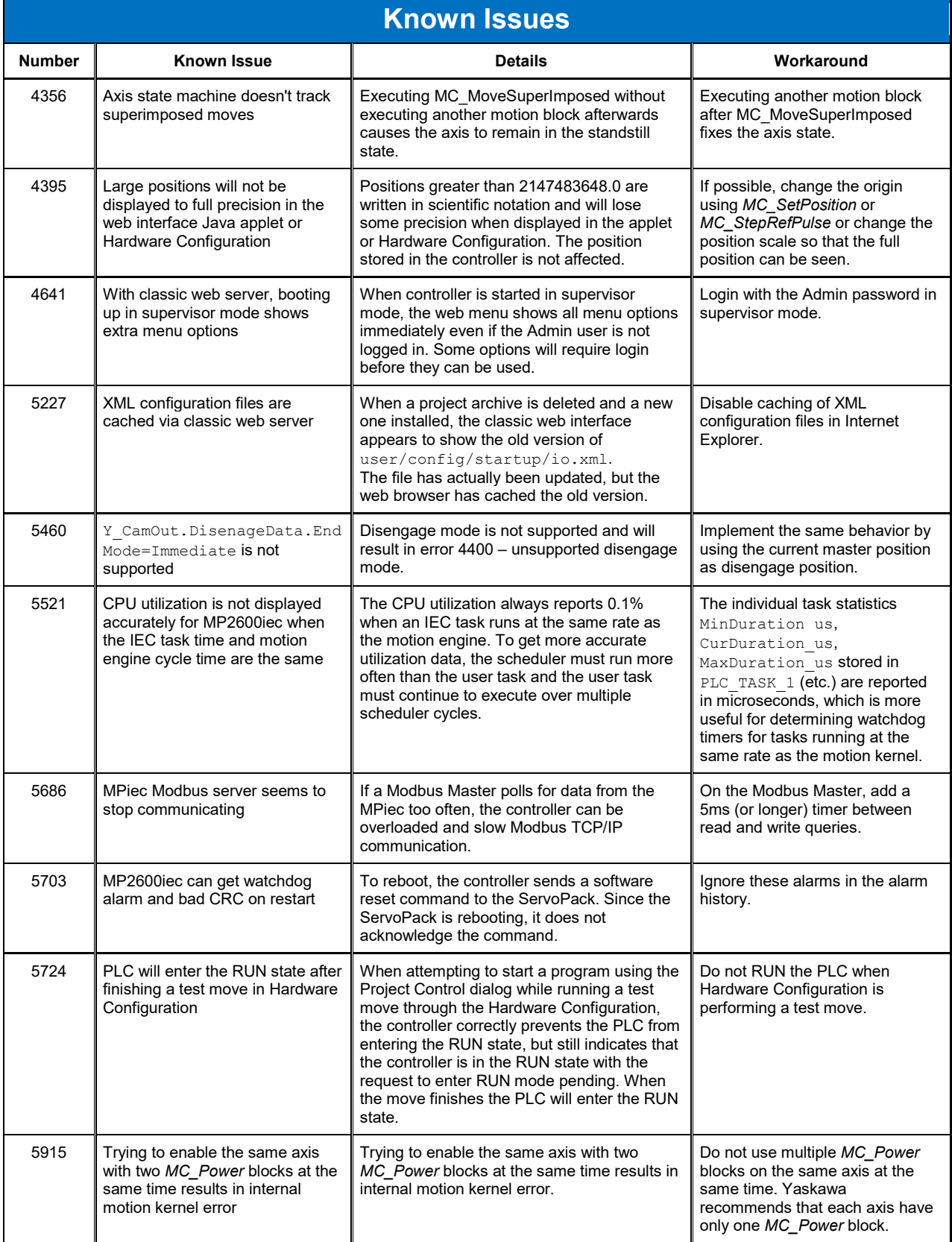

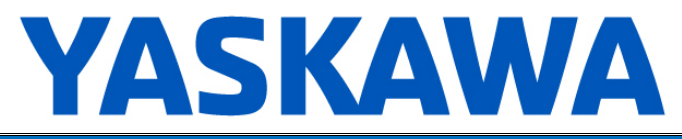

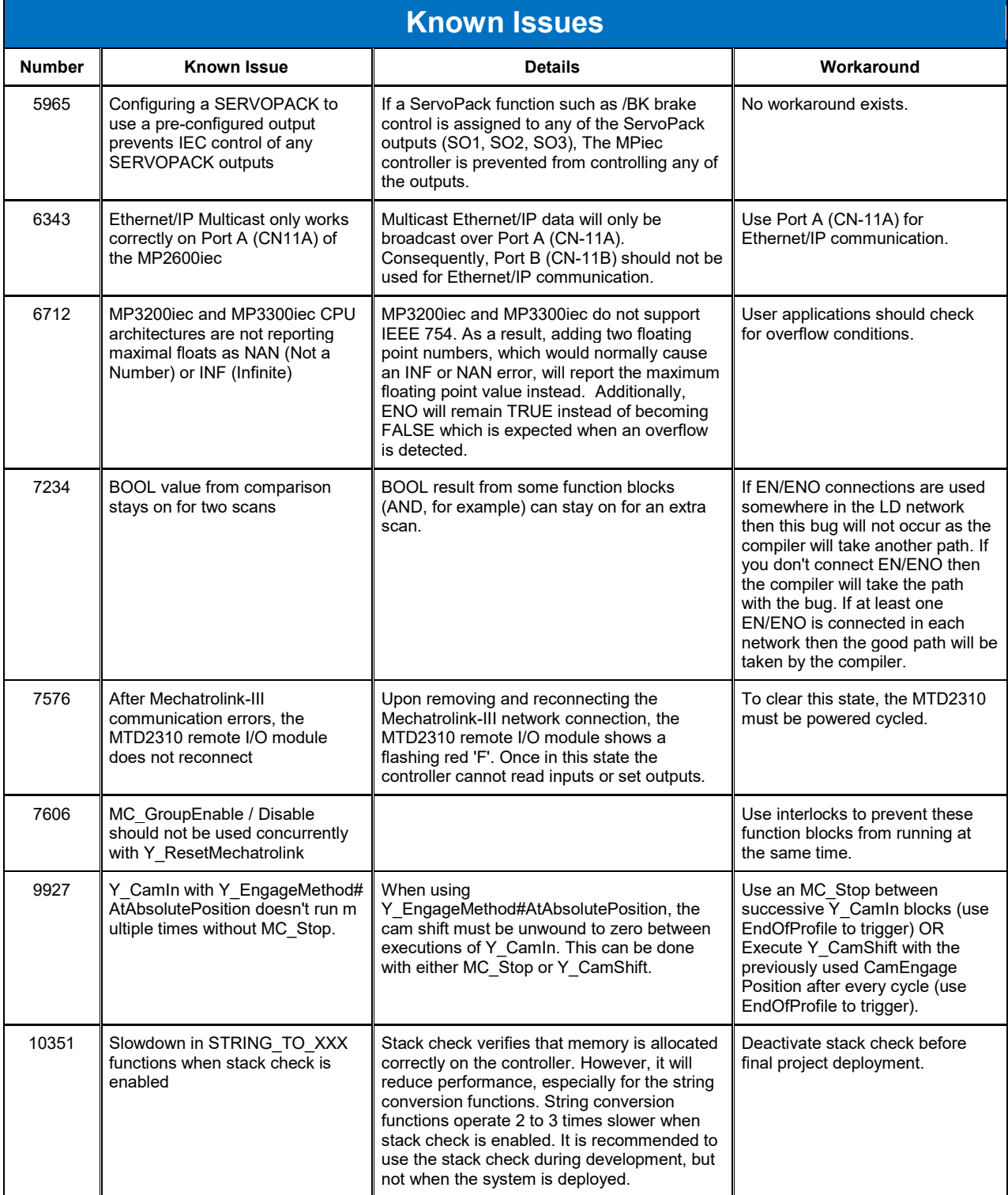

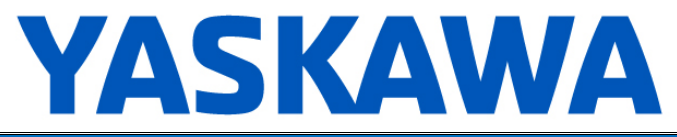

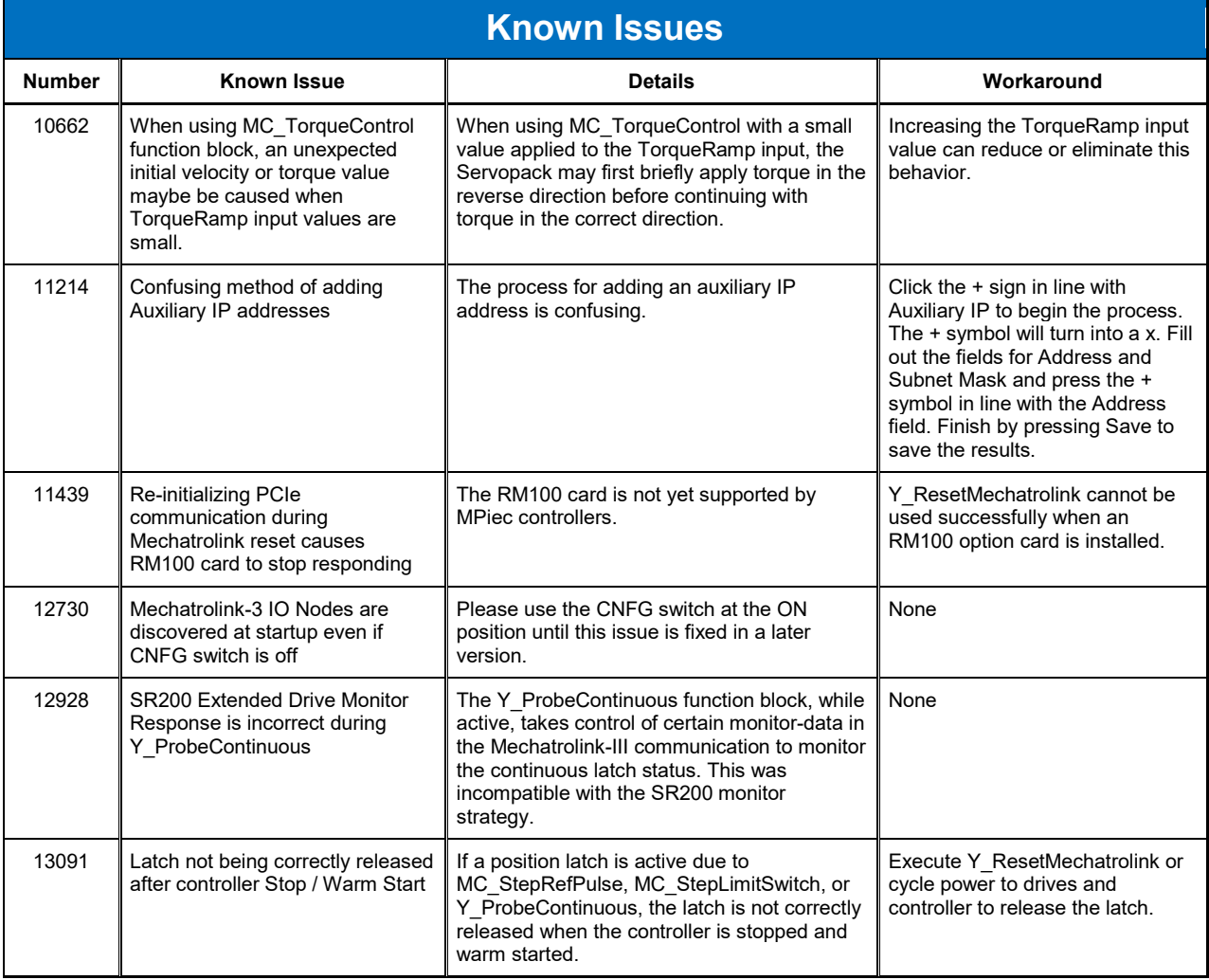

## **Limitations**

Unsupported Card Modules

JAPMC-PL2300-E Counter Module JAPMC-PL2310-E Pulse Output Module 218IF-Y1 Serial Communicaiton card not supported on MP3200iec

Unsupported Mechatrolink Devices JEPMC-PL2900 Counter Device JEPMC-PL2910 Pulse Output Device